## **関東大学バレーボールリーグ戦 エントリー届の書き方〈下部〉**

- · Microsoft Excel (.xlsx) 形式のファイルに記入 · 提出していただきます。
- ・4シートのうち、チームでの入力が必要なのは「エントリー」シートのみです。
- ・太枠┃ ┃で囲まれた部分を記入してください。緑太枠┃ ┃はリストからの選択となります。
- ・シートやセルは保護されており、幅などの変更はできません。

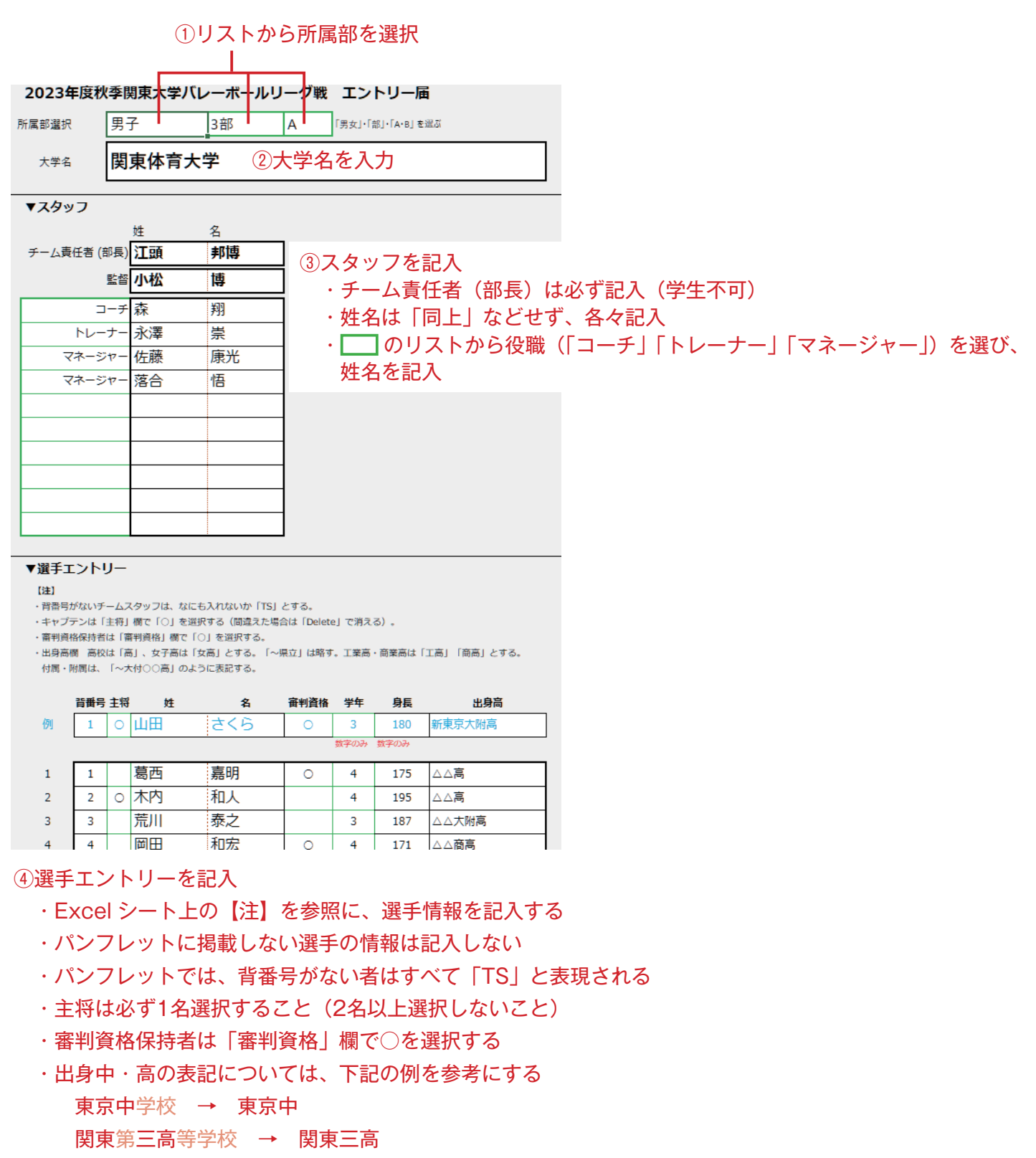

関東体育大学附属東京高等学校 → 関東体育大附東京高

正式名「付属」と「附属」の違いに留意する

南関東女子短期大学付属高等学校 → 南関東女短大付高